# МИНИСТЕРСТВО НАУКИ И ВЫСШЕГО ОБРАЗОВАНИЯ РОССИЙСКОЙ ФЕДЕРАЦИИ

Федеральное государственное автономное образовательное учреждение высшего образования "Казанский (Приволжский) федеральный университет" Набережночелнинский институт (филиал)

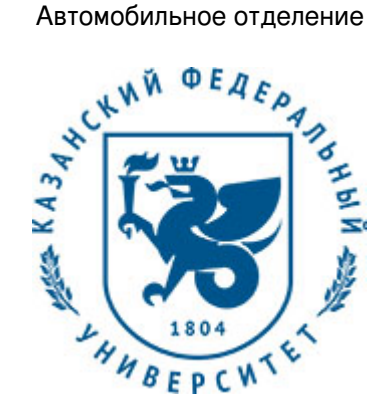

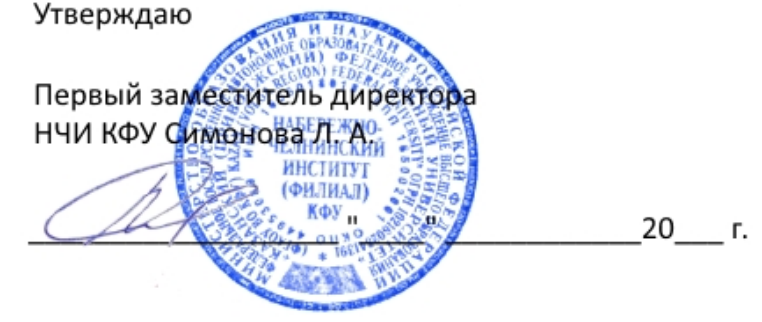

*подписано электронно-цифровой подписью*

# **Программа дисциплины**

Инженерная компьютерная графика

Направление подготовки: 15.03.01 - Машиностроение Профиль подготовки: Машины и технология обработки металлов давлением Квалификация выпускника: бакалавр Форма обучения: заочное Язык обучения: русский Год начала обучения по образовательной программе: 2016

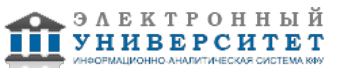

# **Содержание**

1. Перечень планируемых результатов обучения по дисциплинe (модулю), соотнесенных с планируемыми результатами освоения ОПОП ВО

2. Место дисциплины (модуля) в структуре ОПОП ВО

3. Объем дисциплины (модуля) в зачетных единицах с указанием количества часов, выделенных на контактную работу обучающихся с преподавателем (по видам учебных занятий) и на самостоятельную работу обучающихся

4. Содержание дисциплины (модуля), структурированное по темам (разделам) с указанием отведенного на них количества академических часов и видов учебных занятий

4.1. Структура и тематический план контактной и самостоятельной работы по дисциплинe (модулю)

4.2. Содержание дисциплины (модуля)

5. Перечень учебно-методического обеспечения для самостоятельной работы обучающихся по дисциплинe (модулю)

6. Фонд оценочных средств по дисциплинe (модулю)

6.1. Перечень компетенций с указанием этапов их формирования в процессе освоения образовательной программы и форм контроля их освоения

6.2. Описание показателей и критериев оценивания компетенций на различных этапах их формирования, описание шкал оценивания

6.3. Типовые контрольные задания или иные материалы, необходимые для оценки знаний, умений, навыков и (или) опыта деятельности, характеризующих этапы формирования компетенций в процессе освоения образовательной программы

6.4. Методические материалы, определяющие процедуры оценивания знаний, умений, навыков и (или) опыта деятельности, характеризующих этапы формирования компетенций

7. Перечень литературы, необходимой для освоения дисциплины (модуля)

8. Перечень ресурсов информационно-телекоммуникационной сети "Интернет", необходимых для освоения дисциплины (модуля)

9. Методические указания для обучающихся по освоению дисциплины (модуля)

10. Перечень информационных технологий, используемых при осуществлении образовательного процесса по дисциплинe (модулю), включая перечень программного обеспечения и информационных справочных систем (при необходимости)

11. Описание материально-технической базы, необходимой для осуществления образовательного процесса по дисциплинe (модулю)

12. Средства адаптации преподавания дисциплины (модуля) к потребностям обучающихся инвалидов и лиц с ограниченными возможностями здоровья

13. Приложение №1. Фонд оценочных средств

14. Приложение №2. Перечень литературы, необходимой для освоения дисциплины (модуля)

15. Приложение №3. Перечень информационных технологий, используемых для освоения дисциплины (модуля), включая перечень программного обеспечения и информационных справочных систем

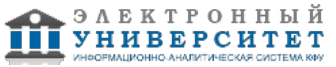

Программу дисциплины разработал(а)(и) заместитель директора по образовательной деятельности Ахметов Н.Д. (Директорат ФЧ, Набережночелнинский институт (филиал) КФУ), NDAhmetov@kpfu.ru ; старший преподаватель, б/с Галимова Г.И. (Кафедра механики и конструирования, Автомобильное отделение), GulINabiullina@kpfu.ru

### **1. Перечень планируемых результатов обучения по дисциплине (модулю), соотнесенных с планируемыми результатами освоения ОПОП ВО**

Обучающийся, освоивший дисциплину (модуль), должен обладать следующими компетенциями:

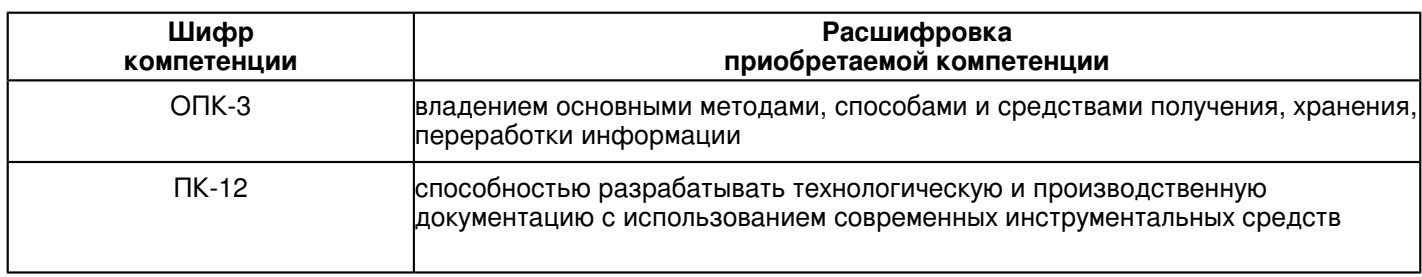

Обучающийся, освоивший дисциплину (модуль):

Должен демонстрировать способность и готовность:

 В результате освоения дисциплины обучающийся должен демонстрировать следующие результаты образования:

Знать:

- категории компьютерной графики, специфики графической информации;

- знать математические, алгоритмические, технические основы формирования изображений и геометрического моделирования;

- знать методы и способы формализации (представления и оперирования) графических объектов;

- методы визуального представления информации;

- знать основные алгоритмы отсечения, геометрических преобразований, проектирования;

- приобрести навыки работы с современными пакетами машинной графики;

- принципы взаимодействия прикладного ПО с графической аппаратурой.

### Уметь:

- Воспринимать оптимальное соотношение частей и целого на основе графических моделей, практически реализуемых в виде чертежей конкретных пространственных объектов;

- Современные способы построения изображений пространственных форм на плоскости, основные нормативные требования к чертежам.

- развить пространственное и логическое мышление;

- научить оформлять конструкторскую документацию (эскизы, чертежи деталей, чертежи сборочных единиц, спецификацию) в соответствии с требованиями стандартов ручным и машинным способом;

# Владеть:

- навыками изображений технических изделий, оформления чертежей и элек-трических схем, с использованием соответствующих инструментов графиче?ского представления информации и составления спецификаций;

- знаниями и навыками необходимыми при разработке и выполнении курсовых и дипломных проектов.

# **2. Место дисциплины (модуля) в структуре ОПОП ВО**

Данная дисциплина (модуль) включена в раздел "Б1.Б.9 Дисциплины (модули)" основной профессиональной образовательной программы 15.03.01 "Машиностроение (Машины и технология обработки металлов давлением)" и относится к базовой (общепрофессиональной) части. Осваивается на 2 курсе в 3 семестре.

### **3. Объем дисциплины (модуля) в зачетных единицах с указанием количества часов, выделенных на контактную работу обучающихся с преподавателем (по видам учебных занятий) и на самостоятельную работу обучающихся**

Общая трудоемкость дисциплины составляет 6 зачетных(ые) единиц(ы) на 216 часа(ов).

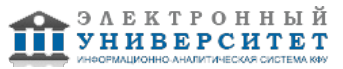

Контактная работа - 12 часа(ов), в том числе лекции - 0 часа(ов), практические занятия - 0 часа(ов), лабораторные работы - 12 часа(ов), контроль самостоятельной работы - 0 часа(ов).

Самостоятельная работа - 195 часа(ов).

Контроль (зачёт / экзамен) - 9 часа(ов).

Форма промежуточного контроля дисциплины: экзамен в 3 семестре.

### **4. Содержание дисциплины (модуля), структурированное по темам (разделам) с указанием отведенного на них количества академических часов и видов учебных занятий**

### **4.1 Структура и тематический план контактной и самостоятельной работы по дисциплинe (модулю)**

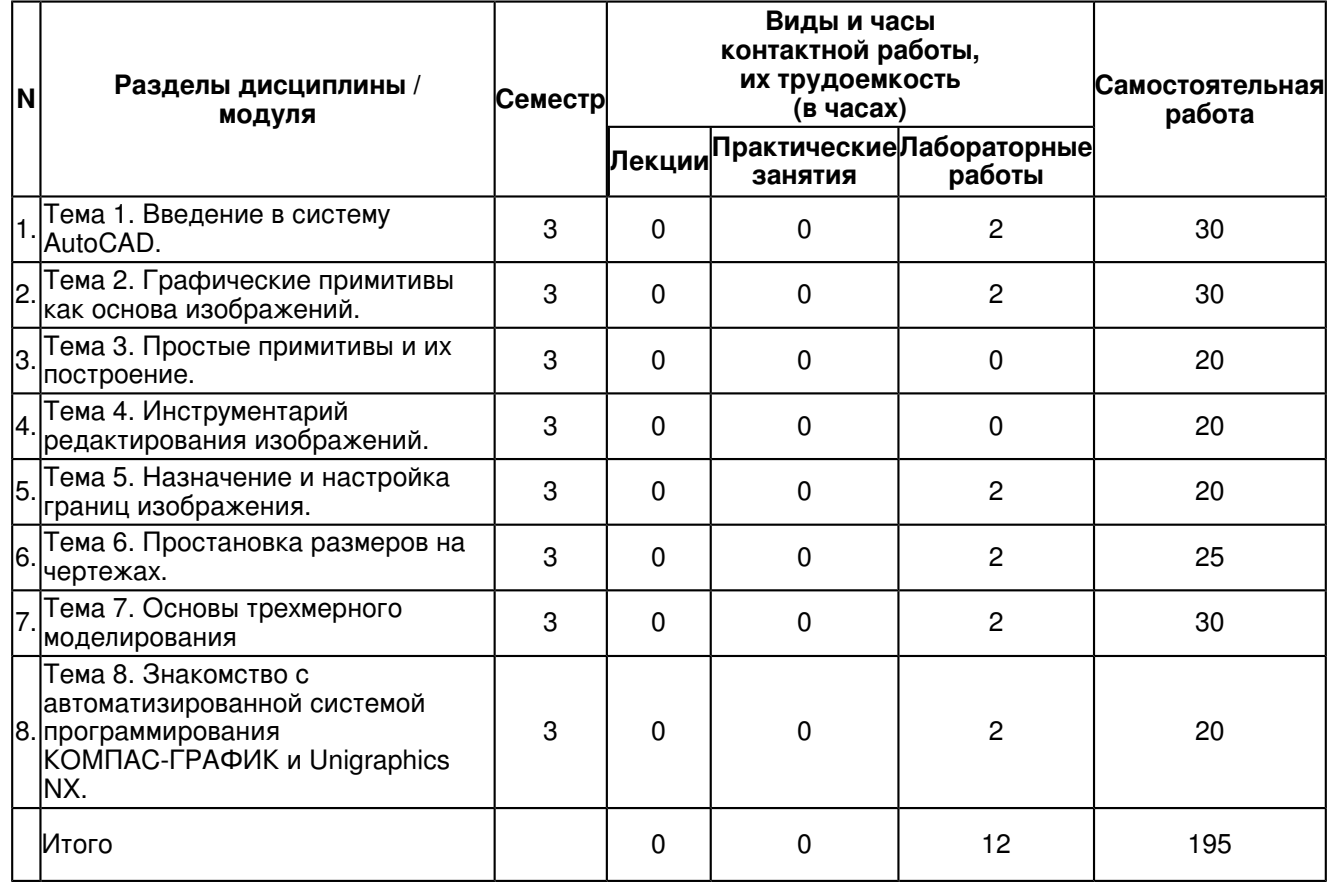

### **4.2 Содержание дисциплины (модуля)**

### **Тема 1. Введение в систему AutoCAD.**

Назначение пакета, его возможности. Загрузка системы. Стартовое диалоговое окно.

Области экрана. Мировая и пользовательские системы координат. Меню, строки и панели инструментов.

Первоначальная настройка. Командные строки, текстовое окно, диалог с программой. Особенности работы в AutoCAD. Завершение работы и сохранение изображений. Типы файлов, используемые в AutoCAD.

Открытие существующих чертежей. Вставка готовых чертежей или их фрагментов. Вставка рисунков. Внешние ссылки.

Основные различия векторной и растровой графики.

Обновление и регенерация чертежа.

Команды зумирования и панорамирования изображений.

Способы ввода координат.

Отмена ошибочных команд. Возврат команд

# **Тема 2. Графические примитивы как основа изображений.**

Примитивы простые и сложные. Простые примитивы: точка, отрезок, круг (окружность), дуга, прямая, луч, эллипс, сплайн, однострочный текст.

Сложные примитивы: полилиния, мультилиния, мультитекст (многострочный текст), таблица, размер, выноска, допуск, штриховка, вхождение блока или внешней ссылки, атрибут, растровое изображение, маска, область.

### **Тема 3. Простые примитивы и их построение.**

Смысл использования цвета объектов в чертежах.

Выбор и загрузка типа линии. Назначение типа линии объектам.

Возможности редактирования свойств объектов.

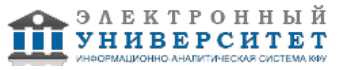

Графические примитивы как основа изображений. Простые примитивы и их построение. -

Составные примитивы: построение и расчленение. Сложные графические примитивы : особенности работы с полилинией, с мультилинией, со штриховкой.

# **Тема 4. Инструментарий редактирования изображений.**

Инструментарий редактирования изображений. Команды редактирования. Редактирование с использованием ручек (засечек).

Работа с большим и сложным изображением на маленьком экране. Механизм выбора объектов (циклический выбор, ключи выбора, фильтры выбора объектов). Группирование объектов. Создание поименованных видов.

# **Тема 5. Назначение и настройка границ изображения.**

Настройки режимов и приемы практического вычерчивания . Условность единиц измерения и масштабирования изображений. Механизм объектных привязок. Назначение и настройка границ изображения. Стандартные форматы чертежей.

Формирование чертежа как конструкторского документа . Пространство листа (в отличие от пространства модели). Введение текстовой информации. Работа в окне текстового редактора AutoCAD.

Создание и использование блоков. Преимущества использования блоков в чертежах. Создание и вставка блоков. Атрибуты блоков, их создание и редактирование. Использование внешних блоков. Создание файлов-шаблонов.

Создание пользовательских систем координат и приемы работы с ними. Многократное создание пользовательских систем координат. Способы обводки чертежа, выполненного в тонких линиях

Настройка режимов черчения и размерных стилей .Особенности настройки размерных стилей. Нанесение

размеров и предельных отклонений. Указание на чертежах допусков формы и расположения поверхностей. Получение твердой копии чертежа. Возможности вывода на принтер/плоттер изображений, созданных в AutoCAD. Настройка опций диалогового окна Print/Plot Configuration.

# **Тема 6. Простановка размеров на чертежах.**

Простановка размеров на чертежах. Настройка размерных стилей. Выполнение одиночных размеров, размеров от общей базы и размерных цепей. Размерные цепи. Радиальные размеры.

Автоматизированное проставление размеров. Диспетчер размерных стилей.

# **Тема 7. Основы трехмерного моделирования**

Методы создания различных типов трехмерных объектов: каркасных, поверхностных и твердотельных. Настройка интерфейса. Абсолютные и относительные координаты в трехмерных чертежах. Режимы просмотра модели.

Специфика использования объектных привязок и ручек.

Работа с библиотеками материалов.

Присвоение материала объектам.

Редактор материалов, создание собственных материалов.

Изменение режима нанесения текстур на объект

### **Тема 8. Знакомство с автоматизированной системой программирования КОМПАС-ГРАФИК и Unigraphics NX.**

Ознакомление с функциональными возможностями и преимуществами современных систем автоматизированного

проектирования. Выполнение построения трехмерной твердотельной модели детали в графическом пакете Unigraphics NX.

# **5. Перечень учебно-методического обеспечения для самостоятельной работы обучающихся по дисциплинe (модулю)**

Самостоятельная работа обучающихся выполняется по заданию и при методическом руководстве преподавателя, но без его непосредственного участия. Самостоятельная работа подразделяется на самостоятельную работу на аудиторных занятиях и на внеаудиторную самостоятельную работу. Самостоятельная работа обучающихся включает как полностью самостоятельное освоение отдельных тем (разделов) дисциплины, так и проработку тем (разделов), осваиваемых во время аудиторной работы. Во время самостоятельной работы обучающиеся читают и конспектируют учебную, научную и справочную литературу, выполняют задания, направленные на закрепление знаний и отработку умений и навыков, готовятся к текущему и промежуточному контролю по дисциплине.

Организация самостоятельной работы обучающихся регламентируется нормативными документами, учебно-методической литературой и электронными образовательными ресурсами, включая:

Порядок организации и осуществления образовательной деятельности по образовательным программам высшего образования - программам бакалавриата, программам специалитета, программам магистратуры (утвержден приказом Министерства образования и науки Российской Федерации от 5 апреля 2017 года №301)

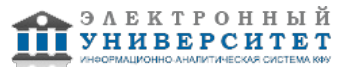

Письмо Министерства образования Российской Федерации №14-55-996ин/15 от 27 ноября 2002 г. "Об активизации самостоятельной работы студентов высших учебных заведений"

Устав федерального государственного автономного образовательного учреждения "Казанский (Приволжский) федеральный университет"

Правила внутреннего распорядка федерального государственного автономного образовательного учреждения высшего профессионального образования "Казанский (Приволжский) федеральный университет" Локальные нормативные акты Казанского (Приволжского) федерального университета

# **6. Фонд оценочных средств по дисциплинe (модулю)**

#### **6.1 Перечень компетенций с указанием этапов их формирования в процессе освоения образовательной программы и форм контроля их освоения**

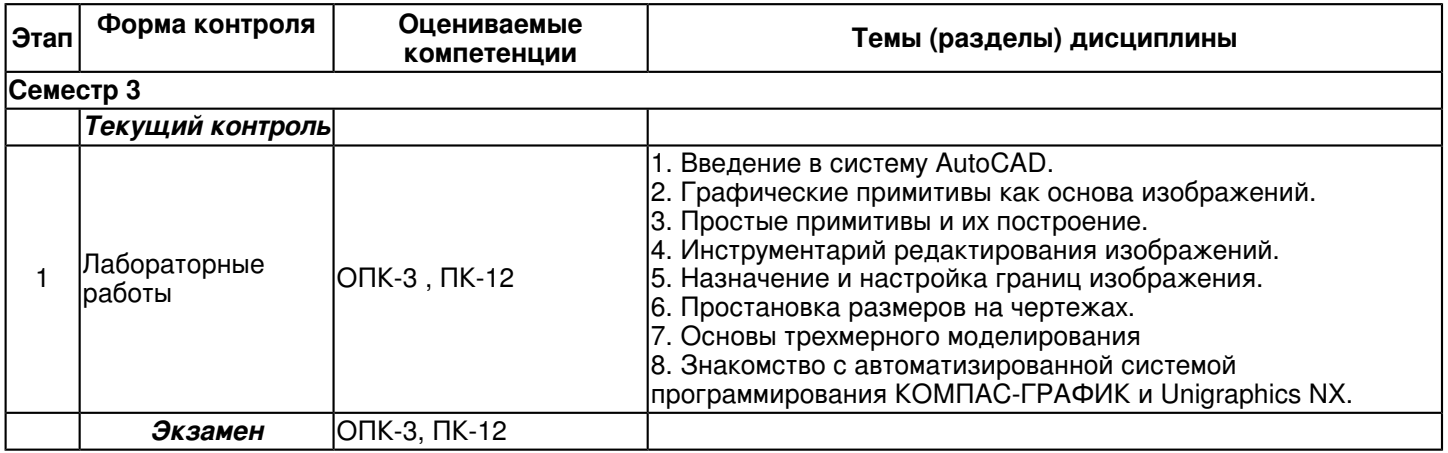

#### **6.2 Описание показателей и критериев оценивания компетенций на различных этапах их формирования, описание шкал оценивания**

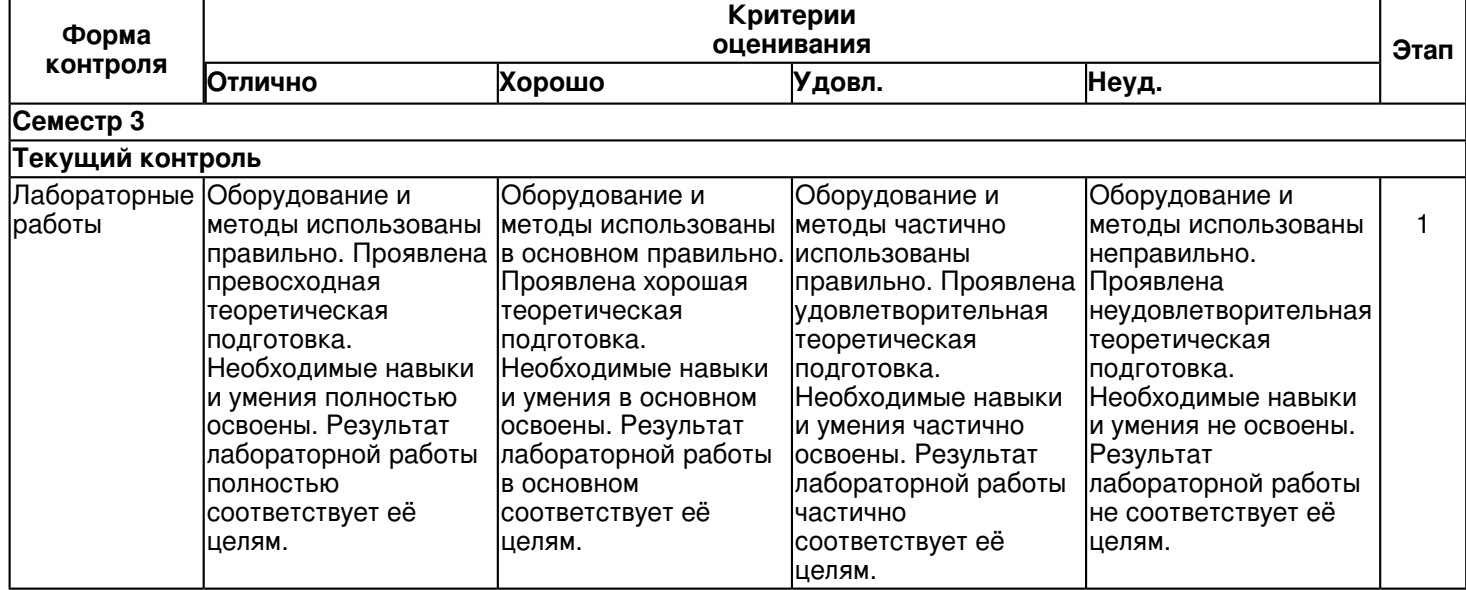

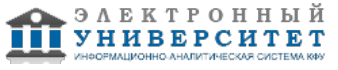

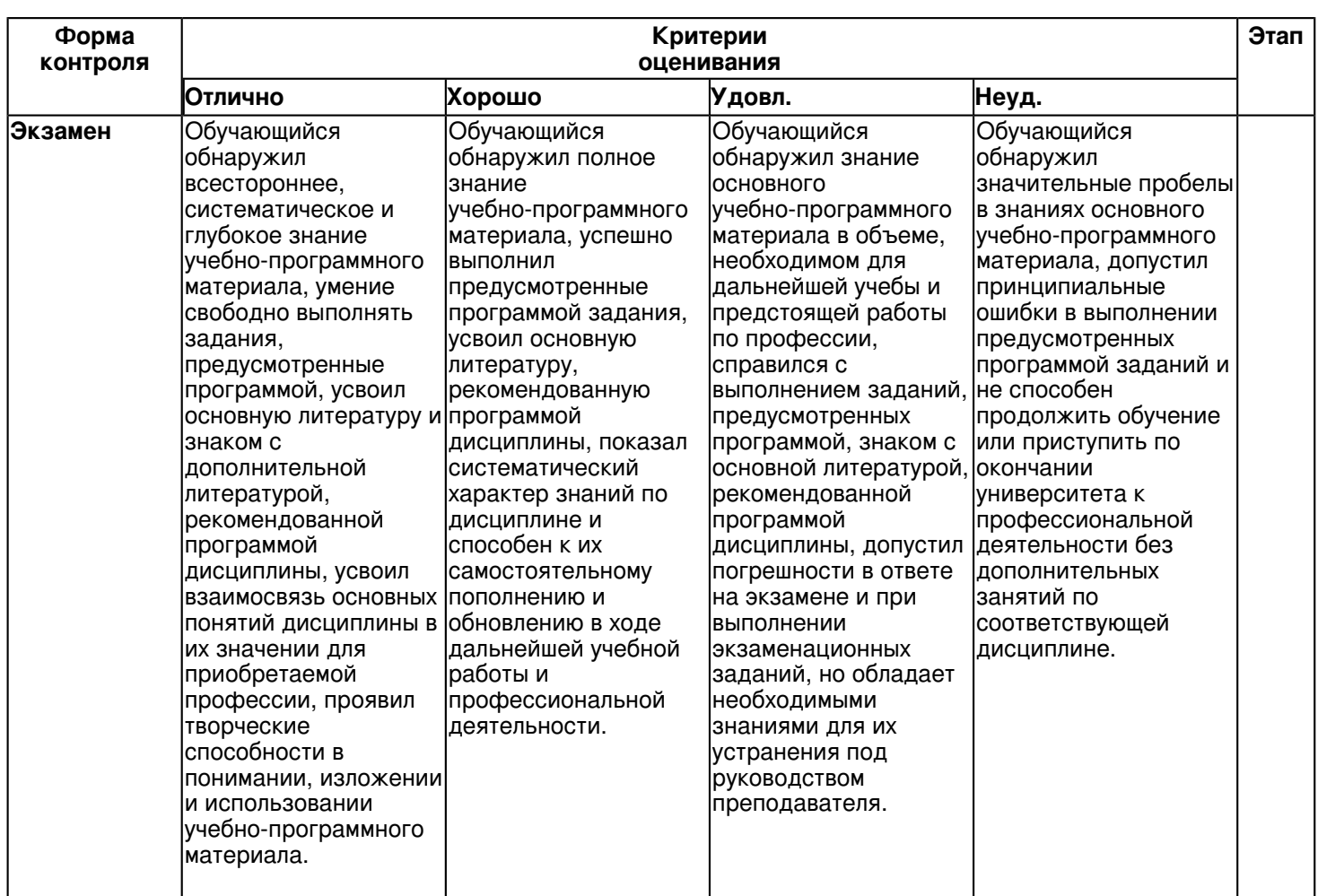

**6.3 Типовые контрольные задания или иные материалы, необходимые для оценки знаний, умений, навыков и (или) опыта деятельности, характеризующих этапы формирования компетенций в процессе освоения образовательной программы**

# **Семестр 3**

# **Текущий контроль**

### **1. Лабораторные работы**

Темы 1, 2, 3, 4, 5, 6, 7, 8

Лабораторная работа 1. Ознакомление с интерфейсом САПР AutoCAD.

Получить навыки начальной установки графической среды, ознакомиться со способами задания команд, координат точек, научиться управлять изображением на экране.

Задание: 1.Выполнить упражнение для изучения основных команд AutoCAD.

2.Построить прямоугольник, задавая точки в абсолютных координатах.

3.Построить треугольник, задавая вершины в относительных координатах.

4.Построить равносторонний треугольник, задавая вершины в относительных полярных координатах.

Лабораторная работа 2. Изучение способов построения.

Построить отрезок, круг, многоугольник, эллипс, дугу, мультилинию и полилинию. Задание:

1.Построить произвольные отрезки, задавая их разными способами.

2.Построить произвольные окружности, задавая их разными способами.

3.Построить произвольные многоугольники, задавая их разными способами.

4.Построить произвольные дуги, задавая их разными способами.

5.Провести отрезки через характерные точки отрезков, окружностей, дуг, многоугольников, построенных в

предыдущих упражнениях, используя все типы объектных привязок.

6.Используя различные типы линий и объектные привязки выполнить чертеж детали, полученный из графических

### примитивов.

Лабораторная работа 3. Работа со штриховкой.

Задание:

1. создание фрагментов чертежей со штриховкой;

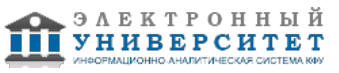

2. учиться разрабатывать нестандартный (пользовательский) образец штриховки.

Лабораторная работа 4. Построить деталь в трех проекциях, используя средства компьютерной графики. Задачи: При построении детали научиться использовать вспомогательные линии, эффективно использовать возможности изменения положения и дублирования объектов при создании недостающих проекций. Задание:

1.Выполнить вспомогательные построения.

2.Построить главный вид и вид слева в проекционной связи.

3.Нанести линии видимого контура.

4.Используя полученные навыки выполнить индивидуальное задание.

Лабораторная работа 5. Послойное выполнение чертежей.

Обоснование необходимости послойного выполнения чертежей, разделение чертежа по слоям; назначение типов

линий.

Задание:

1.Установить необходимые слои чертежа.

2.выполнить чертеж по индивидуальному заданию.

Лабораторная работа 6. Научиться настраивать размерный стиль в соответствии с ГОСТ 2.307 ? 68 ЕСКД. Научиться проставлять линейные, радиальные, диаметральные, угловые, базовые и цепные размеры на чертежах

в САПР AutoCAD.

Задание:

- 1. Создать новый стиль.Размеры.
- 2. Выполнить самостоятельно произвольные размеры на геометрических фигурах.
- 3. Проставить размеры на ранее выполненных чертежах деталей.

Лабораторная работа 7. Рассматриваются операции трехмерного моделирования. Построения в трехмерном пространстве и редактирование объектов.

Основные методы трехмерного моделирования: выдавливание, вращение, кинематические элементы, по сечениям.

Создание модели детали по ортогональному чертежу.

Лабораторная работа 8. Изучение способов построения.

- 1.Построить деталь в трех проекциях,
- 2. Создание модели детали по ортогональному чертежу.

# **Экзамен**

Вопросы к экзамену:

- 1. Основные понятия и типы компьютерной графики. Пользовательский интерфейс AutoCAD.
- 2. Основы проектирования графических объектов средствами AutoCAD.
- 3. Создание файла чертежа. Работа с примитивами. Создание простого чертежа.
- 4. Средства организации чертежа.
- 5. Работа со слоями, типами линий и цветом. Построение разреза детали с использованием слоев.
- 6. Какие требования к линиям на чертеже необходимо учитывать при создании слоев?
- 7. Нанесение размеров.
- 8. Размерный стиль. Нанесение линейных размеров, размерных цепей и размеров от общей базы.
- 9. Нанесение радиальных и угловых размеров. Редактирование размеров.
- 10. Редактирование. Базовые инструменты. Выбор объектов. Расширенный набор инструментов редактирования.

11. Создание шаблона чертежа.

12. Работа с текстом и создание текстовых стилей. Создание чертежа на базе шаблона.

13. Формирование чертежей с использованием пространственного компьютерного моделирования в системе AutoCAD.

- 14. С помощью каких операций можно создать 3D модель?
- 15. Назовите требования к эскизам для операции выдавливания. Принцип создания 3D модели.
- 16. Назовите требования к эскизам для операции вращения. Принцип создания 3D модели.
- 17. Принцип создания 3D модели с помощью кинематической операции.
- 18. Принцип создания 3D модели с помощью операции ?по сечениям?.
- 19. Что такое рабочий чертеж детали?
- 20. Что такое деталь?

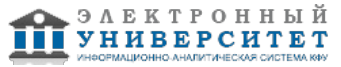

- 21. Чем отличается рабочий чертеж от эскиза?
- 22. На все ли детали в изделии выполняют рабочие чертежи?
- 23. Какие данные должен содержать чертеж общего вида?
- 24. Какие размеры наносят на чертеже общего вида?
- 25. Какими способами можно указать наименование составных элементов на чертеже общего вида?
- 26. Как располагают номера позиций на чертеже общего вида?
- 27. Какие разделы, и в каком порядке располагают в таблице составных элементов чертежа общего вида?
- 28. Какие упрощения допускаются при выполнении чертежа общего вида?
- 29. Что называется деталированием и каково его назначение?
- 30. Какие конструкторские документы выполняются с чертежа общего вида?
- 31. В каком масштабе предпочтительно выполнять чертежи деталей?
- 32. Что называют спецификацией?
- 33. Что и в каком порядке вносят в спецификацию?
- 34. Что вносят в каждый раздел спецификации?
- 35. Как заполняют графы спецификации?
- 36. В каком случае допускается совмещать спецификацию со сборочным чертежом?
- 37. Какой вид конструкторского документа называется сборочным чертежом?
- 38. Что должен содержать сборочный чертеж?
- 39. Какие упрощения допускаются на сборочных чертежах?
- 40. Какие размеры наносят на сборочных чертежах?

#### **6.4 Методические материалы, определяющие процедуры оценивания знаний, умений, навыков и (или) опыта деятельности, характеризующих этапы формирования компетенций**

В КФУ действует балльно-рейтинговая система оценки знаний обучающихся. Суммарно по дисциплинe (модулю) можно получить максимум 100 баллов за семестр, из них текущая работа оценивается в 50 баллов, итоговая форма контроля - в 50 баллов.

Для зачёта:

56 баллов и более - "зачтено".

55 баллов и менее - "не зачтено".

Для экзамена:

86 баллов и более - "отлично".

71-85 баллов - "хорошо".

56-70 баллов - "удовлетворительно".

# 55 баллов и менее - "неудовлетворительно".

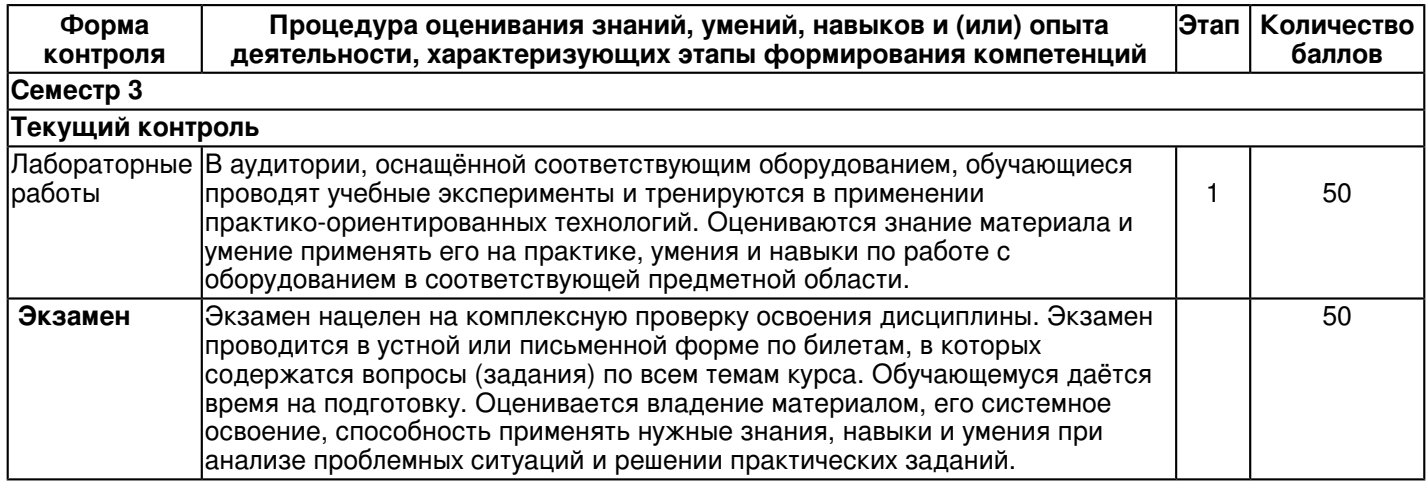

# **7. Перечень литературы, необходимой для освоения дисциплины (модуля)**

Освоение дисциплины (модуля) предполагает изучение основной и дополнительной учебной литературы.

Литература может быть доступна обучающимся в одном из двух вариантов (либо в обоих из них):

- в электронном виде - через электронные библиотечные системы на основании заключенных КФУ договоров с правообладателями;

- в печатном виде - в Научной библиотеке им. Н.И. Лобачевского. Обучающиеся получают учебную литературу на абонементе по читательским билетам в соответствии с правилами пользования Научной библиотекой.

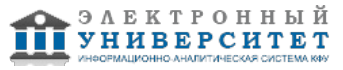

Электронные издания доступны дистанционно из любой точки при введении обучающимся своего логина и пароля от личного кабинета в системе "Электронный университет". При использовании печатных изданий библиотечный фонд должен быть укомплектован ими из расчета не менее 0,5 экземпляра (для обучающихся по ФГОС 3++ - не менее 0,25 экземпляра) каждого из изданий основной литературы и не менее 0,25 экземпляра дополнительной литературы на каждого обучающегося из числа лиц, одновременно осваивающих данную дисциплину.

Перечень основной и дополнительной учебной литературы, необходимой для освоения дисциплины (модуля), находится в Приложении 2 к рабочей программе дисциплины. Он подлежит обновлению при изменении условий договоров КФУ с правообладателями электронных изданий и при изменении комплектования фондов Научной библиотеки КФУ.

### **8. Перечень ресурсов информационно-телекоммуникационной сети "Интернет", необходимых для освоения дисциплины (модуля)**

Elibrary.ru [Электронный ресурс] - http://eLibrary.ru

Единое окно доступа к образовательным ресурсам - http://window.edu.ru/

Электронная библиотечная система BOOK.ru (ЭБС) - http:// www.book.ru

Электронно-библиотечная система. Издательство "Лань" [Электронный ресурс] Сорокин Н. П., Ольшевский Е. Д., Заикина А. Н., Шибанова Е. И. Инженерная графика. Лань, 2011 - http://e.lanbook.com

# **9. Методические указания для обучающихся по освоению дисциплины (модуля)**

Методические рекомендации по самостоятельной работе над изучаемым материалом и при подготовке к лабораторным занятиям.

Изучение дисциплины производится в тематической последовательности. Каждому лабораторному занятию и самостоятельному изучению материала предшествует лекция по данной теме. В ходе самостоятельной работы при изучении данного курса студенты приобретают навыки самостоятельной работы. Сформированность таких навыков может быть успешной только при условии правильной организации самостоятельной работы в каждом звене учебного процесса: на лекциях, при подготовке к лабораторным занятиям, зачету, экзамену.

Лабораторные занятия - это занятия, где знания студентов, полученные на лекции и в результате самостоятельной работы, закрепляются, приобретают качественно иное, более осмысленное и прочное содержание.

Лабораторные занятия - активная форма самостоятельной работы студентов. Подготовка к лабораторным занятиям и участие в них способствует более прочному усвоению материалов лекций по дисциплине, глубокому осмыслению лекций, учебной, справочной, научной литературы. В основе подготовки к лабораторным занятиям по начертательной геометрии лежит работа с конспектами лекций и рекомендованной учебной, справочной, научной литературой. Самостоятельная работа позволяет студентам углубить знания по начертательной геометрии и инженерной графике, высказать свою точку зрения, проявить свою индивидуальность в рамках изучаемой темы, выразить широкий спектр мнений по изучаемой проблеме и применять правила и приемы начертательной геометрии и инженерной графики при решении определенных практических задач.

При изучении необходимо помнить, что особенностью данной дисциплины является тесная взаимосвязь последующего материала с предыдущим. В силу этого незнание одного из предыдущих вопросов курса делает невозможным изучение последующего материала.

Поэтому только при систематическом изучении теоретического материала, закреплении его путем решения задач и выполнении в срок контрольных графических заданий можно рассчитывать на успех в овладении этой дисциплиной.

Методические рекомендации по подготовке к итоговому контролю.

Подготовка к экзамену является завершающим этапом в изучении дисциплины. Повторение учебного материала следует начинать с первой лекции и с первого практического занятия, поскольку знания, умения и навыки формируются в течении всего периода обучения, последовательно, от простого к сложному, базируясь на ранее изложенном материале.

Одной из целей изучения - развитие пространственного мышления, поэтому достичь столь масштабной цели за несколько дней, отведенных на подготовку к зачету в период сессии, практически невозможно. Тем не менее, обязательным при подготовке к контрольным мероприятиям является повторение теоретического материала по конспекту лекций и выбранному учебнику, решение задач из рабочей тетради и подробный анализ задач, вошедших в контрольную графическую работу.

Для самопроверки разработаны контрольные вопросы и тестовые задания.

Экзамен по курсу предусматривает решение задач, которые отражают умение на практике применять полученные знания. В ходе собеседования устанавливается степень освоения дисциплины, а также полнота и качество исполнения графических работ.

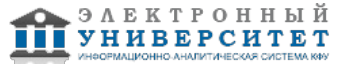

#### **10. Перечень информационных технологий, используемых при осуществлении образовательного процесса по дисциплинe (модулю), включая перечень программного обеспечения и информационных справочных систем (при необходимости)**

Перечень информационных технологий, используемых при осуществлении образовательного процесса по дисциплине (модулю), включая перечень программного обеспечения и информационных справочных систем, представлен в Приложении 3 к рабочей программе дисциплины (модуля).

### **11. Описание материально-технической базы, необходимой для осуществления образовательного процесса по дисциплинe (модулю)**

Материально-техническое обеспечение образовательного процесса по дисциплине (модулю) включает в себя следующие компоненты:

Помещения для самостоятельной работы обучающихся, укомплектованные специализированной мебелью (столы и стулья) и оснащенные компьютерной техникой с возможностью подключения к сети "Интернет" и обеспечением доступа в электронную информационно-образовательную среду КФУ.

Учебные аудитории для контактной работы с преподавателем, укомплектованные специализированной мебелью (столы и стулья).

Компьютер и принтер для распечатки раздаточных материалов.

Мультимедийная аудитория.

Компьютерный класс.

Специализированная лаборатория.

Специализированная лаборатория.

#### **12. Средства адаптации преподавания дисциплины к потребностям обучающихся инвалидов и лиц с ограниченными возможностями здоровья**

При необходимости в образовательном процессе применяются следующие методы и технологии, облегчающие восприятие информации обучающимися инвалидами и лицами с ограниченными возможностями здоровья:

- создание текстовой версии любого нетекстового контента для его возможного преобразования в альтернативные формы, удобные для различных пользователей;

- создание контента, который можно представить в различных видах без потери данных или структуры, предусмотреть возможность масштабирования текста и изображений без потери качества, предусмотреть доступность управления контентом с клавиатуры;

- создание возможностей для обучающихся воспринимать одну и ту же информацию из разных источников например, так, чтобы лица с нарушениями слуха получали информацию визуально, с нарушениями зрения аудиально;

- применение программных средств, обеспечивающих возможность освоения навыков и умений, формируемых дисциплиной, за счёт альтернативных способов, в том числе виртуальных лабораторий и симуляционных технологий;

- применение дистанционных образовательных технологий для передачи информации, организации различных форм интерактивной контактной работы обучающегося с преподавателем, в том числе вебинаров, которые могут быть использованы для проведения виртуальных лекций с возможностью взаимодействия всех участников дистанционного обучения, проведения семинаров, выступления с докладами и защиты выполненных работ, проведения тренингов, организации коллективной работы;

- применение дистанционных образовательных технологий для организации форм текущего и промежуточного контроля;

- увеличение продолжительности сдачи обучающимся инвалидом или лицом с ограниченными возможностями здоровья форм промежуточной аттестации по отношению к установленной продолжительности их сдачи:

- продолжительности сдачи зачёта или экзамена, проводимого в письменной форме, - не более чем на 90 минут;

- продолжительности подготовки обучающегося к ответу на зачёте или экзамене, проводимом в устной форме, - не более чем на 20 минут;

- продолжительности выступления обучающегося при защите курсовой работы - не более чем на 15 минут.

Программа составлена в соответствии с требованиями ФГОС ВО и учебным планом по направлению 15.03.01 "Машиностроение" и профилю подготовки "Машины и технология обработки металлов давлением".

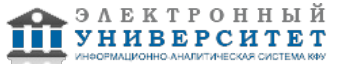

*Приложение 2 к рабочей программе дисциплины (модуля) Б1.Б.9 Инженерная компьютерная графика*

# **Перечень литературы, необходимой для освоения дисциплины (модуля)**

Направление подготовки: 15.03.01 - Машиностроение Профиль подготовки: Машины и технология обработки металлов давлением Квалификация выпускника: бакалавр Форма обучения: заочное Язык обучения: русский Год начала обучения по образовательной программе: 2016

### **Основная литература:**

1. Большаков, В.П. 3D-моделирование в AutoCAD, КОМПАС - 3D,SolidWorks, Inventor (+DVD) : учебный курс/ В.П. Большаков, А.Л. Бочков. - СПб.: Питер, 2011. - 336 с. + (+DVD) :ил. - Библиограф. : с. 332. - ISBN 978-5-49807-774-1.

2. Жарков, Н.В. AutoCAD 2010 (+CD) : книга + CD с библиотеками, шрифтами по ГОСТ, форматками, дополнениями и видеоуроками AutoCAD 2010 / Прокди, Р.Г.- СПб. : Наука и Техника, 2010.- 624 с. (+CD) : ил.

# **Дополнительная литература:**

1. Аббасов, И. Б. Черчение на компьютере в AutoCAD[Электронный ресурс] : учебное пособие / И. Б. Аббасов. - М.:ДМК Пресс, 2010. - 136 с. - ISBN 978-5-9706-0049-8.. http://znanium.com/catalog.php?bookinfo=407265; 2. Климачева, Т. Н. Трехмерная компьютерная графика и автоматизация проектирования в AutoCAD [Электронный ресурс] / Т. Н. Климачева. - М.: ДМК Пресс, 2007. - 464 с.: ил. - (Серия 'Проектирование'). - ISBN 5-94074-387-0. http://znanium.com/catalog.php?bookinfo=407088;

3. Лейкова, М.В. Инженерная и компьютерная графика. Соединение деталей на чертежах с применением 3D моделирования [Электронный ресурс] : / М.В. Лейкова, Л.О. Мокрецова, И.В. Бычкова. ? Электрон. дан. ? М. : МИСИС, 2013. ? 76 с. ? Режим доступа: http://e.lanbook.com/books/element.php?pl1\_id=47486 ? Загл. с экрана.

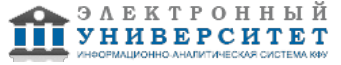

*Приложение 3 к рабочей программе дисциплины (модуля) Б1.Б.9 Инженерная компьютерная графика*

### **Перечень информационных технологий, используемых для освоения дисциплины (модуля), включая перечень программного обеспечения и информационных справочных систем**

Направление подготовки: 15.03.01 - Машиностроение

Профиль подготовки: Машины и технология обработки металлов давлением

Квалификация выпускника: бакалавр

Форма обучения: заочное

Язык обучения: русский

Год начала обучения по образовательной программе: 2016

Освоение дисциплины (модуля) предполагает использование следующего программного обеспечения и информационно-справочных систем:

Операционная система Microsoft Windows 7 Профессиональная или Windows XP (Volume License) Пакет офисного программного обеспечения Microsoft Office 365 или Microsoft Office Professional plus 2010 Браузер Mozilla Firefox

Браузер Google Chrome

Adobe Reader XI или Adobe Acrobat Reader DC

Kaspersky Endpoint Security для Windows

Учебно-методическая литература для данной дисциплины имеется в наличии в электронно-библиотечной системе "ZNANIUM.COM", доступ к которой предоставлен обучающимся. ЭБС "ZNANIUM.COM" содержит произведения крупнейших российских учёных, руководителей государственных органов, преподавателей ведущих вузов страны, высококвалифицированных специалистов в различных сферах бизнеса. Фонд библиотеки сформирован с учетом всех изменений образовательных стандартов и включает учебники, учебные пособия, учебно-методические комплексы, монографии, авторефераты, диссертации, энциклопедии, словари и справочники, законодательно-нормативные документы, специальные периодические издания и издания, выпускаемые издательствами вузов. В настоящее время ЭБС ZNANIUM.COM соответствует всем требованиям федеральных государственных образовательных стандартов высшего образования (ФГОС ВО) нового поколения.

Учебно-методическая литература для данной дисциплины имеется в наличии в электронно-библиотечной системе Издательства "Лань" , доступ к которой предоставлен обучающимся. ЭБС Издательства "Лань" включает в себя электронные версии книг издательства "Лань" и других ведущих издательств учебной литературы, а также электронные версии периодических изданий по естественным, техническим и гуманитарным наукам. ЭБС Издательства "Лань" обеспечивает доступ к научной, учебной литературе и научным периодическим изданиям по максимальному количеству профильных направлений с соблюдением всех авторских и смежных прав.

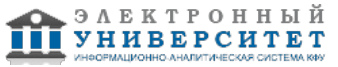